$12 - 15.09.2010$ in Nürnberg

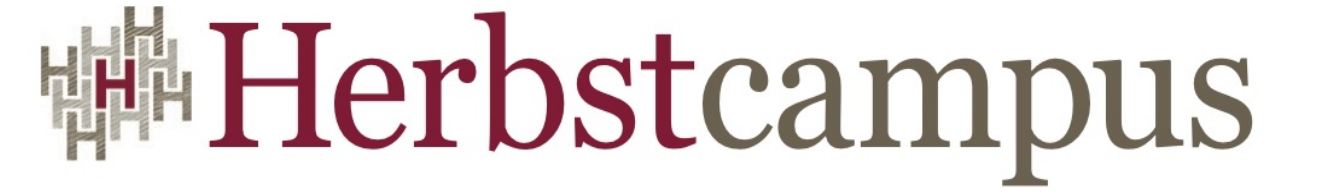

Wissenstransfer par excellence

# Aber sicher! Strategien für Typ-System-Erweiterungen

Michael Wiedeking

MATHEMA Software GmbH

## Typ-Annotationen in Java

• Eine Typ-Annotation kann vor jeden Typ geschrieben werden @NonNull String

• Das Objekt einer Methode (*this*) wird unmittelbar nach der Parameter-Liste annotiert void print() @ReadOnly { ... }

## Positionen von Typ-Annotationen

List<@NonNull String> *strings*;

*myGraph* = (@Immutable Graph) *tmpGraph*;

**class** UnmodifiableList<*T*> **implements** @Readonly List < @Readonly *T* > { ... }

## Typ-Annotationen und Flussanalyse

```
@Nullable Integer jsr;
```
// @NonNull Integer valueOf(String);

 $jsr = Integer.valueOf("308");$ 

… *jsr*.toString() … // Keine Null-Dereferenz-Warnung

## Problematik bei generischen Typen

@PolymorphicQualifier **public** @**interface** PolyNull { }

@PolyNull T cast(@PolyNull Object *obj*)

### Internalisierte Strings

String *s*; @Interned String *is*;

**if** (*s* == *is*) { … } // Warnung: Unsicherer Vergleich!

#### Sicheres Casten

@Readonly Object *x*;

… (@Readonly Date) *x* …

@Readonly Object *x*;

… (Date) *x* … // Warnung!

#### Sicheres Casten

**final** Object  $x = new$  Object();

… (@NonNull Object) *x* …

## Abfragen von Typen

@Readonly Object *x*;

```
if (x instanceof Date) …
```
// Fehler: inkompatibel **if** ( $x$  **instanceof**  $@$  **Readonly** Date) ... // OK

Object *y*;

**if** (*y* **instanceof** Date) …

// OK

**if** (*y* **instanceof** @NonNull Date) ...

// Fehler: inkompatibel

## Typ-Hierarchie (1/2)

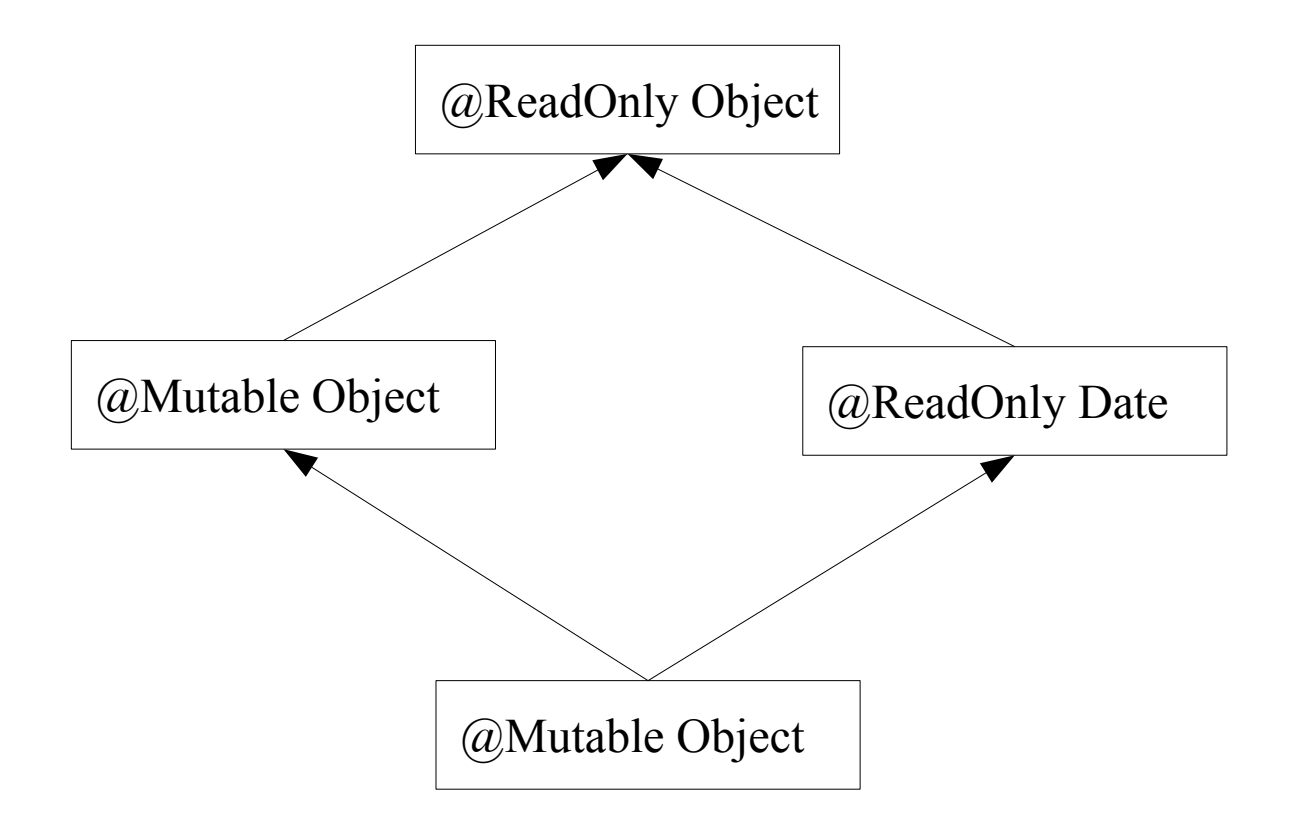

### Typ-Hierarchie (2/2)

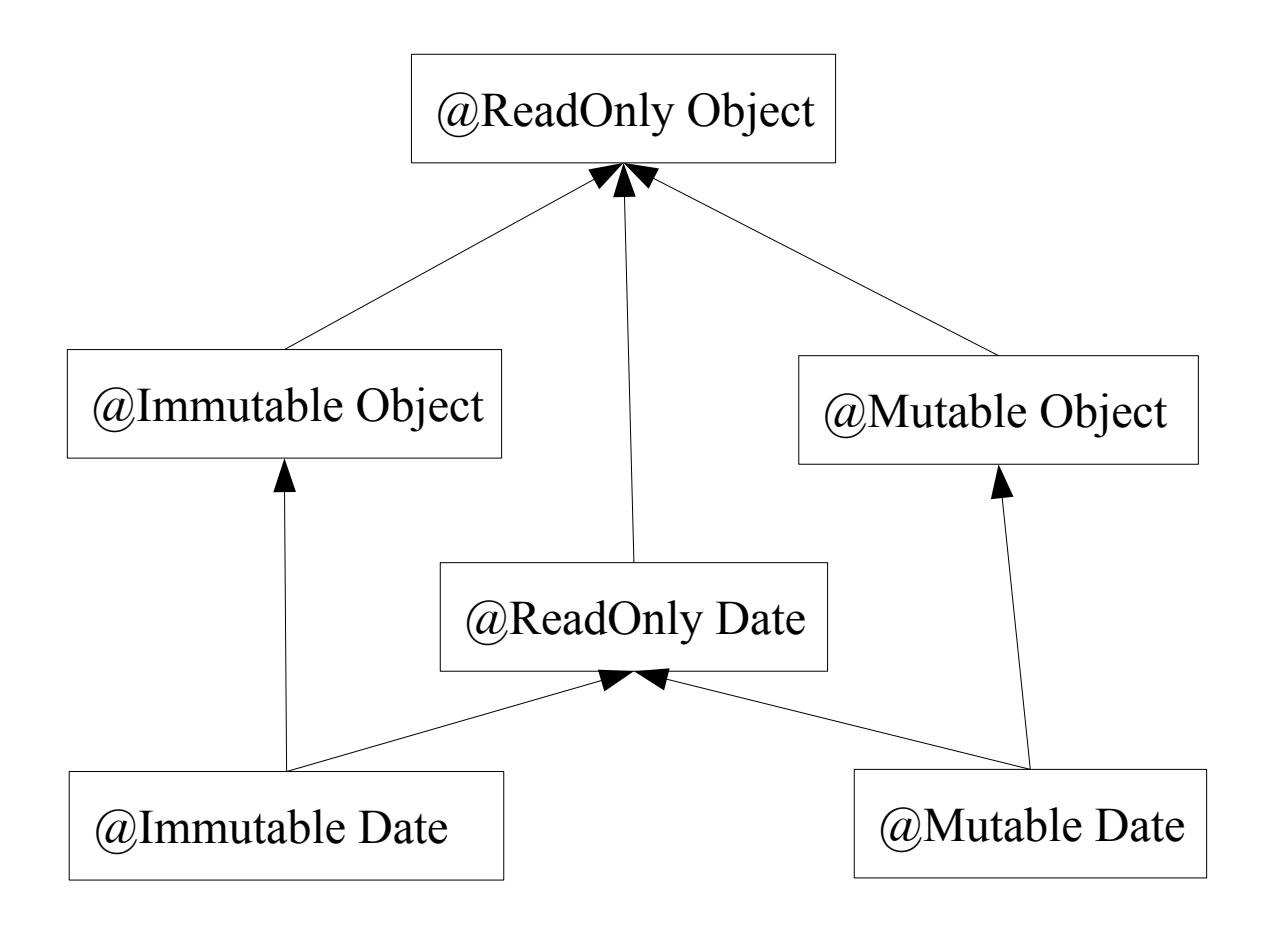

Kompliziertere Typen

```
final class MyStringMap 
  extends
     @Readonly Map<
        @NonNull String,
        @NonEmpty List<
            @NonNull @Readonly String
        >\geq\{… 
}
```
### Was nicht funktioniert

**class** ArrayList<E> {

**public** @PolyNull Object[]  $toArrayList<@PolyNull T> \{... \}$ 

**public** Object[] toArray() *@Readonly* { … }

## Was auch nicht funktioniert

#### **interface** List<T> {

// *size* ändert weder *this* noch eines der Elemente **public** int size()  $@$  Readonly List  $@$  Readonly T  $> \{ ... \}$ 

## Funktioniert leider auch nicht

```
class MyMap<T, U> {
```
// Werte sind nicht-null, Schlüssel sind beliebig **public** void requiresNonNullKeys() MyMap<sup> $-T$ </sup>, @NonNull  $U$  { ... }

Alternative (1/2)

**public class** Patient {

**private** int *patientId*;

@RolesAllowed({"Doctor", "Patient"}) **public static** Patient getPatient(int *pid*) { … }

@RolesAllowed({"Doctor", "Patient"}) **public** List<String> getHistory() { … }

```
@RolesAllowed({"Doctor"}) 
public void addPrescription(String prescription) { … }
```

```
Herbstcampus 2010 – Titel 16
```
…

#### Alternative (2/2)

**public class** PatientServlet {

```
void displayHistory(int pid, Request rq, Response rsp) {
   if (rq.isUserInRole("Patient")) { 
       if (rq.userId := pid) {
           throw new AccessError("Cannot access");
       }
    }
   Patient p = Patient.getPatient(pid); 
   List \le String > hist = p.getHistory();
    …
}
```
Typisierte Methoden (1/2)

**public class** Patient {

@RoleParam **public final** int *patientId*;

```
@Requires(
   roles={"DoctorOf", "Patient"}, 
   params={"pid", "pid"}) 
@Returns(
   roleparams="patientId", 
   vals="pid") 
public static
Patient getPatient(@RoleParam final int pid) { ... }
```
## Typisierte Methoden (2/2)

```
@Requires(
   roles={"DoctorOf", "Patient"}, 
   params={"this.patientId", "this.patientId"})
public List <String > getHistory() { ... }
```

```
@Requires(
   roles="DoctorOf", 
   params="this.patientId")
public void addPrescription(String prescription) { … }
```
…

## Beispiel 2 (1/3)

**public class** PatientServlet {

```
@Requires(
   roles={"DoctorOf", "Patient"},
   params={"pid", "pid"}) 
public void displayHistory(
   @RoleParam final int pid,
   Request req, Response resp
) { 
   Patient p = Patient.getPatient(pid);
   List < String > hist = p.get History();
```

```
Beispiel 2 (2/3)
```
#### **public class** Request {

```
@RolePredicate(roles="Patient", params="pid") 
public
boolean hasPatientRole(@RoleParam final int pid) { 
   …
```

```
}
```

```
@RolePredicate(roles="DoctorOf", params="pid")
public
boolean hasDoctorOfRole(@RoleParam final int pid) {
   …
```
Beispiel 2 (3/3)

```
public class PatientServlet { 
  void displayHistory(
      @RoleParam final int pid, Request rq, Response rsp
  ) { 
      if (!
          (rq.hasPatientRole(pid) 
          \|rq.hasDoctorOfRole(pid))
      )) {
          throw AccessError("Cannot access this patient");
      \mathbf{I}Patient p = Patient.getPatient(pid);
      List<String> hist = p.getHistory();
```
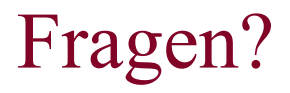

#### **Vielen Dank!**

#### michael.wiedeking@mathema.de